SAP ABAP table CCRCS LIMITG L {Structure for Quantity Restrictions}

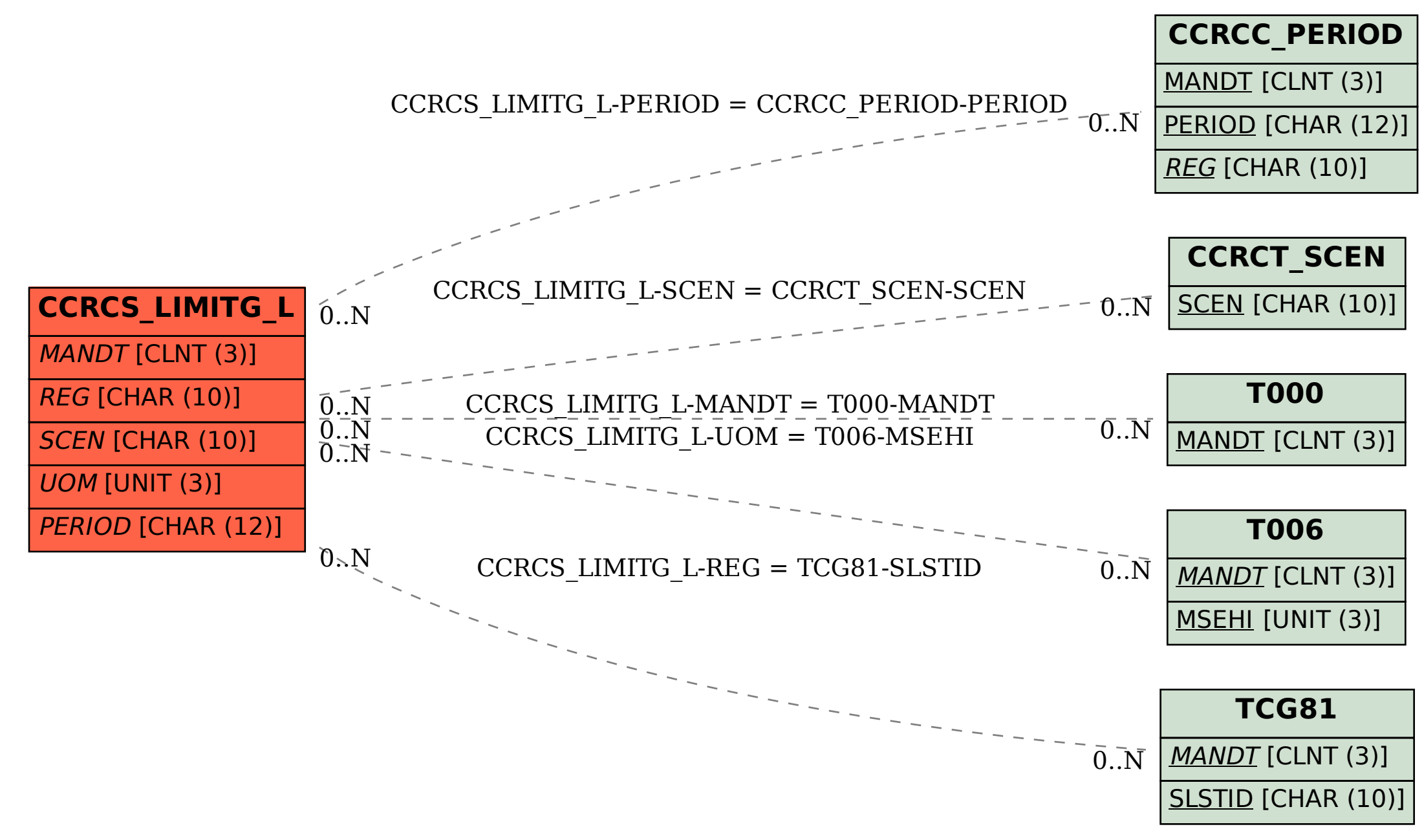